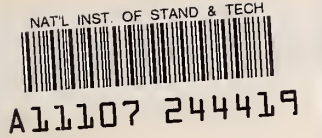

**NIST** PUBLICATIONS

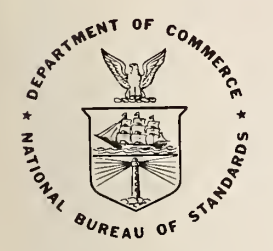

# NBS TECHNICAL NOTE 1200

U.S. DEPARTMENT OF COMMERCE/National Bureau of Standards

# A Fortran Version of the Quantitative Energy-Dispersive Electron Beam X-ray Analysis Program FRAME C

QC 100 I.U5753 1200 1934

### NATIONAL BUREAU OF STANDARDS

The National Bureau of Standards' was established by an act ot Congress on March 3, 1901. The Bureau's overall goal is to strengthen and advance the Nation's science and technology and facilitate their effective application for public benefit. To this end, the Bureau conducts research and provides: (1) a basis for the Nation's physical measurement system, (2) scientific and technological services for industry and government, (3) a technical basis for equity in trade, and (4) technical services to promote public safety. The Bureau's technical work is performed by the National Measurement Laboratory, the National Engineering Laboratory, and the Institute for Computer Sciences and Technology.

THE NATIONAL MEASUREMENT LABORATORY provides the national system of physical and chemical and materials measurement; coordinates the system with measurement systems of other nations and furnishes essential services leading to accurate and uniform physical and chemical measurement throughout the Nation's scientific community, industry, and commerce; conducts materials research leading to improved methods of measurement, standards, and data on the properties of materials needed by industry, commerce, educational institutions, and Government; provides advisory and research services to other Government agencies; develops, produces, and distributes Standard Reference Materials; and provides calibration services. The Laboratory consists of the following centers:

Absolute Physical Quantities<sup>2</sup> — Radiation Research — Chemical Physics — Analytical Chemistry — Materials Science

THE NATIONAL ENGINEERING LABORATORY provides technology and technical ser vices to the public and private sectors to address national needs and to solve national problems; conducts research in engineering and applied science in support of these efforts; builds and maintains competence in the necessary disciplines required to carry out this research and technical service; develops engineering data and measurement capabilities; provides engineering measurement traceability services; develops test methods and proposes engineering standards and code changes; develops and proposes new engineering practices; and develops and improves mechanisms to transfer results of its research to the ultimate user. The Laboratory consists of the following centers:

Applied Mathematics — Electronics and Electrical Engineering<sup>2</sup> — Manufacturing Engineering — Building Technology — Fire Research — Chemical Engineering<sup>2</sup>

THE INSTITUTE FOR COMPUTER SCIENCES AND TECHNOLOGY conducts research and provides scientific and technical services to aid Federal agencies in the selection, acquisition, application, and use of computer technology to improve effectiveness and economy in Government operations in accordance with Public Law 89-306 (40 U.S.C. 759), relevant Executive Orders, and other directives; carries out this mission by managing the Federal Information Processing Standards Program, developing Federal ADP standards guidelines, and managing Federal participation in ADP voluntary standardization activities; provides scientific and technological advisory services and assistance to Federal agencies; and provides the technical foundation for computer-related policies of the Federal Government. The Institute consists of the following centers:

Programming Science and Technology — Computer Systems Engineering.

'Headquarters and Laboratories at Gaithersburg, MD, unless otherwise noted; mailing address Washington, DC 20234, 'Some divisions within the center are located at Boulder, CO 80303.

# A Fortran Version of the Quantitative ^ Energy-Dispersive Electron Beam X-ray Analysis Program FRAME C

NATIONAL BUREAU<br>OF STANDARDS LIERARY

R.L. Myklebust and B.B. Thorne

Center for Analytical Chemistry National Measurement Laboratory National Bureau of Standards Gaithersburg, MD 20899

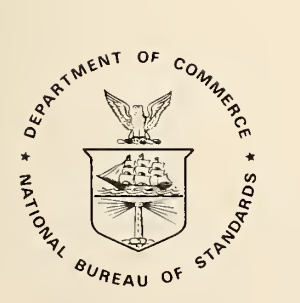

U.S. DEPARTMENT OF COMMERCE, Malcolm Baldrige, Secretary NATIONAL BUREAU OF STANDARDS, Ernest Ambler, Director

Issued July <sup>1</sup> 984

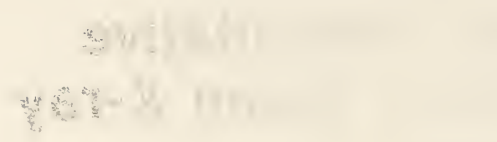

**PSIL HELLY LINES COMPANY** 

National Bureau of Standards Technical Note <sup>1</sup> 200 Natl. Bur. Stand. (U.S.), Tech. Note 1200, 42 pages (July 1984) CODEN: NBTNAE

> U.S. GOVERNMENT PRINTING OFFICE WASHINGTON: 1984

#### Foreword

This publication was written as a supplement to NBS Technical Note 1106 entitled FRAME C: A Compact Procedure for Quantitative Energy- Dispersive Electron Probe X-ray Analysis. The original publication documented a BASIC language computer program for on-line<br>use with a multi-channel analyzer. This publication documents a use with a multi-channel analyzer. This publication documents a<br>FORTRAN version of a similar program. The description of the FORTRAN version of a similar program. quantitative analysis procedure is not reproduced in this publication. Readers should consult NBS Technical Note 1106 for this description. Together with the documented program listing, a description of the input and output of the program is presented, as well as an example.

The program is written in FORTRAN 77 for a VAX 11/780. A description of the program, a documented listing, and three examples are presented in this publication. Commentaries and criticisms, particularly from potential or actual users of the program, are welcomed.

A Fortran Version of the Quantitative Energy-Dispersive Electron Beam X-ray Analysis Program FRAME C

R. L. Myklebust and B. B. Thorne Center for Analytical Chemistry National Bureau of Standards Gaithersburg, MD 20899

#### ABSTRACT

A Fortran listing of the quantitative electron microprobe analysis routine, FRAME C, is presented. The source code is extensively documented and there are short summaries of the various parts of the program. Examples are also presented to demonstrate the versatility of the program.

Key words: computer program; electron microprobe; energy-dispersive detector; quantitative analysis; x-ray spectra

#### I. Introduction

The program FRAME C has been previously described in NBS Technical Note  $1106.1$  In that publication, the program was listed in BASIC. This publication contains a listing of the Fortran 77 version of the FRAME C program together with descriptions of the differences between the BASIC and Fortran versions.

The BASIC version was written to run on a specific multi-channel analyzer and had many instructions that were unique to that instrument. The Fortran version was written to operate on a computer that is independent from the multi-channel analyzer. This eliminates all of the analyzer specific instructions from the program and makes the program more universally useful. Anyone operating the program on <sup>a</sup> computer other than <sup>a</sup> VAX 11/780\* may have to make some alterations to the data file open statements. Also, the subroutine RDFIL was written to read a data file containing an entire spectrum as written by a Tracor Northern<sup>\*</sup> TN 2000 multi-channel analyzer. The user will have to rewrite this subroutine to read the spectral data file as written by his multi-channel analyzer.

The program has been constructed to operate interactively with <sup>a</sup> minimum of user input. Information from each standard spectrum is processed and stored in <sup>a</sup> data file. This information is recalled by the program for quantitative analysis computations from the data file. Data files may be stored for future analyses if desired. Since these files are all named, the user may keep as many different files as he desires. The files can be changed at will by the user to include different elements, to change the analytical x-ray lines, or any of the analysis conditions. Some changes require either the same standard spectrum for an element, a new standard spectrum for the element, or merely <sup>a</sup> change in the list of analyzed elements if the standards are already in the data file.

Some of the equations, particularly those dealing with the relative line intensities, may have been changed in the Fortran version; however, the magnitude of these changes is not very large. As in the BASIC version, the program has been divided into a large<br>number of subroutines. The program listing contains extensive number of subroutines. The program listing contains documentation; therefore, we will not describe the individual subroutines

<sup>\*</sup> In order to describe adequately materials and experimental procedures, it was necessary to identify commercial products by manufacturer's name or label. In no instance does such identification imply endorsement by the National Bureau of Standards nor does it imply that the particular products or equipment is necessarily the best available for that purpose.

#### II. Operation Description

A. Input

The input to FRAME C was designed to minimize any operator interactions while at the same time making the program as flexible as possible. The main program determines the path the computation will take as governed by the user's answers to the questions presented by the program. The following section explains the possible answers to<br>the questions in the order that they appear in the program. This is the questions in the order that they appear in the program. This is<br>not necessarily the order for any particular analysis. The examples not necessarily the order for any particular analysis. show the questions and answers in the proper order for typical<br>analyses. Note that only the first letter of a Yes or No answer is analyses. Note that only the first letter of a Yes or No answer required, and that the letter must be upper case.

1. Do you wish to create or add to a data file? (Y)es or (N)o

The program requires a data file for storing all the standards parameters calculated by the program. If this file already exists and no changes are required, answer the question (N)o. If the file does not exist, you must answer (Y)es. An existing file can also be changed by answering (Y)es.

2. Do you wish to add more standard data? (Y)es or (N)o

After each standard spectrum has been processed, this question is asked. Answer (Y)es if more standard spectra are to be processed or (N)o to begin computing the unknown spectra

3. Do you wish to change the standard file? (Y)es or (N)o

After exiting from the computation of unknown spectra, you may alter the standards file by answering (Y)es. This will allow you to run additional standard spectra. If you only wish to change the list of elements analyzed and not the standards themselves, answer (N)o. Also answer (N)o if you have completed your analysis.

4. Do you wish to change the element list? (Y)es or (N)o

This question follows question 3 if that question is answered (N)o. A (Y)es here will allow you to change the list of elements analyzed in the unknown spectra. A (N)o at this point will terminate the program.

5. Enter name of standard file

If you are using a previously created standards data file (see question 1) enter the file name of that file. If the standards data file has not been created, enter the file name that you want to create.

 $\overline{4}$ 

 $6. \quad E0 =$ 

Enter the beam voltage in keV. This is stored in the data file and cannot be changed. All spectra, both standards and unknowns must be run at the same beam voltage.

7. Take-off angle =

Enter the x-ray emergence angle in degrees. This must also be the same for all spectra and cannot be changed once it has been stored in the data file.

8. Number of elements in standard =

Enter the total number of elements in the standard including all unanalyzed elements.

9. Enter Conc., At. No., Line code, & Valence for each

For each element in the standard enter its mass fraction, atomic number, line code  $(1 = K-line, 2 = L-line, 3 =$  $M-line$ ,  $0 = not analyzed$ , and valence. The valence is used for computing oxygen by stoichiometry - if this calculation is not required, enter zeros for the valence.

10. A file for element already exists - do you wish to replace it?

> Enter (Y)es if you wish to change the standard data for the element in question to the current values. Enter (N)o if you wish to retain the old values already stored in the file.

11. Do you wish to change the specimen elements? (Y)es or (N)o

If the unknown computation is entered directly (by answering (N)o to question 1), you can still change the list of elements analyzed, provided that the standards for those elements are present in the data file, by answering (Y)es to this question. (N)o will run the elements as listed in the data file.

12. Number of elements in specimen =

Enter the total number of elements in the unknown specimen including any unanalyzed element. There may only be one unanalyzed element in an unknown.

13. Enter At. No. for each element (unanalyzed last)

Enter the atomic number for each element in the unknown specimen including any unanalyzed element. The preferred<br>order is in order of increasing x-ray peak energy. Any order is in order of increasing x-ray peak energy. unanalyzed element must, however, be last in the order.

#### 14. Spectrum File name?

Enter the file name of the data file containing the spectrum (standard or unknown) , Typing Control Z terminates processing files and allows the user to alter standard files or to end the program.

15. Enter mean energies for two background points

The program requires two background regions. The user should enter the two energies that he would like the two regions centered around. The program will then set the regions using the same method as is used for setting peak regions and check to see if any peaks are within the regions. If there are interferences, the next two questions will be asked.

16. Energy interferes with a peak at energy Do you wish to omit it? (Y)es or (N)o

> If the interference is from <sup>a</sup> very small peak of <sup>a</sup> minor element, you may not wish to omit it - enter  $(N) \circ$ . (Y) es will delete that background point.

17. You have too few background points - Try again

If you omit <sup>a</sup> background point (question 16) , you will not have enough points. The program will ask you for the background points again (question 15) - you will have to enter both background energies again, not just the one you omitted

In addition, there are many warnings or errors that may be printed if the need should arise. Errors are generated by missing data or problems in opening, reading or writing data files. Warnings usually relate to analytical problems. In some cases, the warnings may help you to select better analytical operating conditions (beam voltage, x-ray line selection, etc.) and in other cases, nothing can be done (x-ray line may be too close to an x-ray absorption edge) . In any case, the user should be aware of any conditions that may lead to less than optimum results.

The data file containing the spectrum has a special format on our system. The computer that created the file has only a 16-bit (2 bytes) word instead of the 32-bit (4 bytes) word on the VAX 11/780. Each data point, however, was written into <sup>3</sup> bytes. The data files were written in 512 byte blocks where the first block contains all the header material. If 2048 channels were stored, the next <sup>8</sup> blocks contain the 2048 least significant 2-byte words for each channel and the last <sup>4</sup> blocks contain the 2048 most significant bytes for each channel. The subroutine RDFIL reads this data file and puts the bytes for each data point together into <sup>a</sup> single number. Unless your spectrum data file has this format, you will have to write a subroutine to read the spectrum data file as formatted at your installation .

#### B. Output

The output should be reasonably self-explanatory. The standards calculation prints out the multi-element standard factor (MELS) , (the computed k-value) for each analyzed element. For a pure element, this value is 1.0. It is printed out for information only; the corrected standard intensity for each element is stored in the standards data file.

The table printed for analysis results contains the atomic number, the mass fraction, the absorption factor (F(X)), and the measured relative intensity ratio (k-value). The total for the analysis is also printed at the end.

#### C. Examples

In the examples listed below, the <sup>&</sup>gt; symbol precedes the user input. This symbol does not appear when actually executing the program. The Yes or No answers must be upper case; however, the file name could be either upper or lower case. The symbol <sup>2</sup> is a Control  $Z$ .

Example 1. Create <sup>a</sup> standard file for two elements, gold and copper, from spectra of each pure element. Then analyze a gold-copper alloy. alloy. Frame C: Do you wish to create or add to a data file? >Y \*\*\* FRAMEC STANDARDS \*\*\* Enter name of standard file >STD  $E0 = 20$ . Take-off angle =  $>40$ . Number of elements in standard =  $>1$ Enter Conc., At. No., Line code, & Valence for each  $>1.79, 2.0$ Spectrum File name? >GOLD20 GOLD STANDARD 20 KEV Enter mean energies for two background points  $>4.3, 9.2$  $MELS = 1.00000$ <br>79 2 2 28182.67  $\overline{0}$ Do you wish to add more standard data? >Y \*\*\* FRAMEC STANDARDS \*\*\*  $E0 = 20.0$  Take-off angle =  $40.0$ Number of elements in standard =  $>1$ Enter Conc., At. No., Line code, & Valence for each  $>1.729,1,0$ Spectrum File name? >COPP20 PURE COPPER20 KEV Enter mean energies for two background points  $>4.3, 9.2$  $MELS = 1.00000$ 29 <sup>1</sup> 102433.3  $\Omega$ Do you wish to add more standard data? >N \*\*\* FRAMEC ANALYSIS \*\*\* Number of elements in specimen =  $>2$ Enter At. No. for each element (unanalyzed last) >79,29 Spectrum File name? >AU60CU GOLD 60 COPPER20 KEV Enter mean energies for two background points  $>4.3, 9.2$ <br>z z c  $F(X)$  K 79 0.3994 0.9619 0.3296 29 0.6099 0.9799 0.6579 TOTAL = 1.0093 \*\*\* FRAMEC ANALYSIS \*\*\* Spectrum File name? > 2 Do you wish to change the standard file? >N Do you wish to change the element list? >N

Example 2. Analyze a gold-copper alloy using an existing standard file. Frame C: Do you wish to create or add to a data file? >N \*\*\* FRAMEC ANALYSIS \*\*\* Enter name of standard file >STD Do you wish to change the specimen elements? >N Spectrum File name? >GOLD20 GOLD STANDARD 20 KEV Enter mean energies for two background points  $>4.3, 9.2$ <br>z Z C F(X) K  $\begin{array}{cc} 79 & \hspace{1.5mm} 1.0000 \ 29 & \hspace{1.5mm} 0.0003 \end{array}$ 0.9799 0.0004 TOTAL = 1.0003 \*\*\* FRAMEC ANALYSIS \*\*\* Spectrum File name? > 2 Do you wish to change the standard file?  $>$ N Do you wish to change the element list? >N

Example 3. Procedure for optionally changing elemental data in the standard file and then analyzing the gold-copper alloy. Frame C: Do you wish to create or add to a data file? >Y \*\*\* FRAMEC STANDARDS \*\*\* Enter name of standard file >STD  $E0 = 20.0$  Take-off angle =  $40.0$ Number of elements in standard =  $>1$ Enter Conc., At. No., Line code, & Valence for each  $>1.79, 2.0$ Spectrum File name? >GOLD20 GOLD STANDARD 20 KEV Enter mean energies for two background points  $>4.3, 9.2$ A file for element 79 already exists - do you wish to replace it? >N Do you wish to add more standard data? >Y \*\*\* FRAMEC STANDARDS \*\*\*  $EO = 20.0$  Take-off angle =  $40.0$ Number of elements in standard =  $>1$ Enter Conc., At. No., Line code, & Valence for each  $>1.029,1.0$ Spectrum File name? >COPP20 PURE COPPER20 KEV Enter mean energies for two background points  $>4.3, 9.2$ MELS = 1.00000 A file for element 29 already exists - do you wish to replace it? >Y Do you wish to add more standard data? >N \*\*\* FRAMEC ANALYSIS \*\*\* Number of elements in specimen = >1 Enter At. No. for each element (unanalyzed last) >79,29 Spectrum File name? >AU60CU GOLD 60 COPPER20 KEV Enter mean energies for two background points  $>4.3, 9.2$  $MELS = 1.00000$ <br>Z Z C F(X) K 79 0.3994 0.9619 0.3296 29 0.6099 0.9799 0.6579 TOTAL = 1.0093 \*\*\* FRAMEC ANALYSIS Spectrum File name? > 2 Do you wish to change the standard file? >N Do you wish to change the element list? >N

1. Myklebust, R.L., Fiori, C.E. and Heinrich, K.F.J. , FRAME C: A Compact Procedure for Quantitative Energy-Dispersive Electron Probe X-ray Analysis, NBS Tech. Note 1106, (1979)

IV. Program Listing

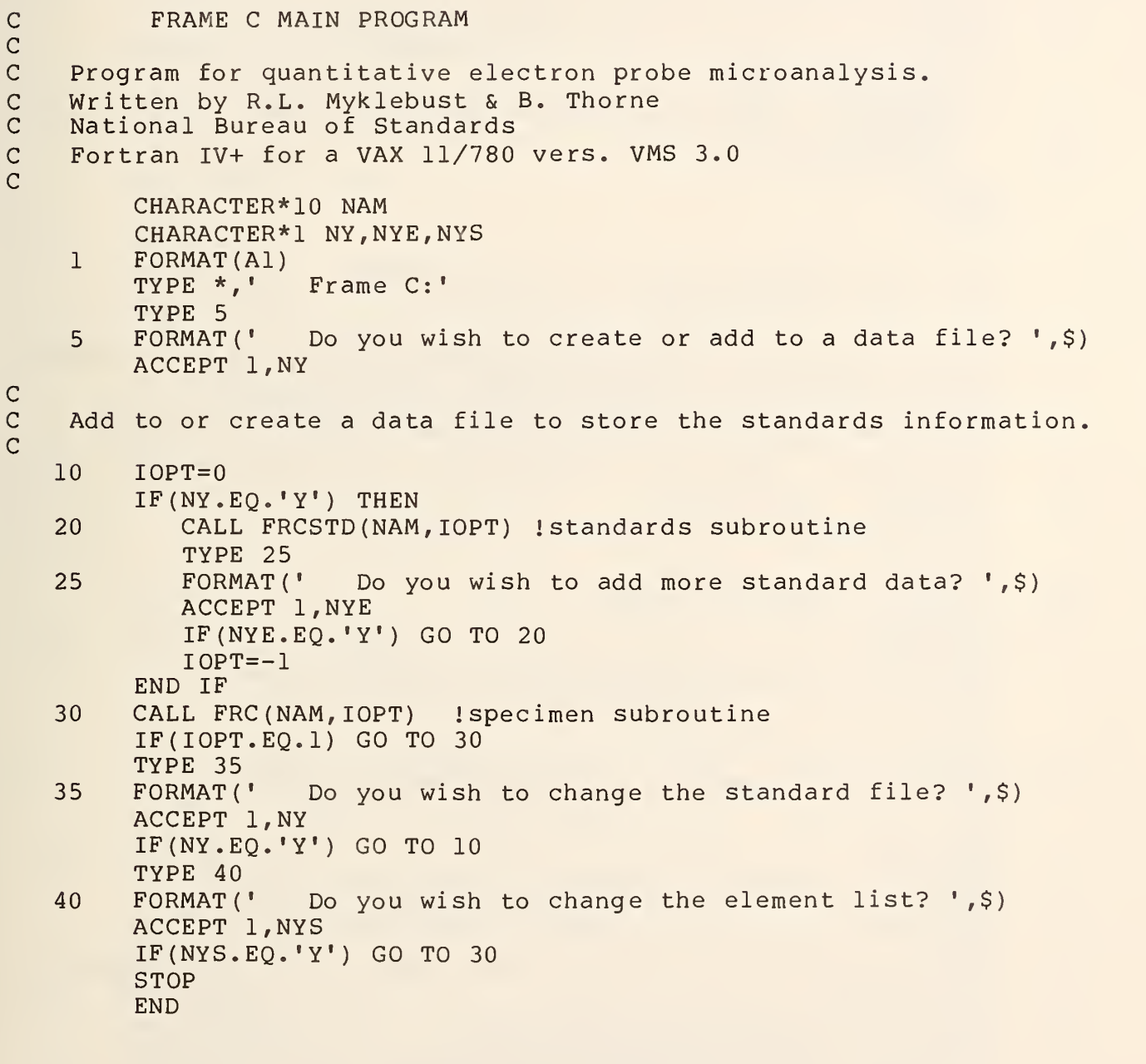

C Main FRAMEC program for standards

```
SUBROUTINE FRCSTD (NAM, lOPT)
        INCLUDE 'BLNK.CMN'
        INCLUDE 'CONC.CMN'
        INCLUDE 'SPECTM.CMN'
        INCLUDE 'ENER.CMN'
        INCLUDE 'KFAC.CMN'
        INCLUDE 'ROIC.CMN'
        INTEGER*2 ZT , LT ,QT ,NKEY
        CHARACTER* 10 NAM
        DIMENSION QM(15)
        TYPE 5
    5 FORMAT (' *** FRAMEC STANDARDS ***')
        IF(IOPT.LT.l) THEN
           TYPE 10
   10 FORMAT('0 Enter name of standard file ', $)
           READ(5, 20) NAM
   20 FORMAT (AlO)
        END IF
        I0PT=1
C Open the standards data file if it exists - if it does<br>C ant exist then create it
        not exist then create it
        OPEN (UNIT=10,FILE=NAM,STATUS=' UNKNOWN' , ORGANIZATION=' INDEXED*
     1 ,FORM=' UNFORMATTED' ,ACCESS= ' KEYED' , KEY= ( 1 : 2 : INTEGER)
     2 ,RECL=3,REC0RDTYPE=' VARIABLE' , IOSTAT=IOS , ERR=995)
        READ(UNIT=10,KEY=200,KEYID=0,IOSTAT=IOS,ERR=25) ZT,E0,TOA
   25 IF(IOS.EQ.36) THEN !if new file, ask for input
         TYPE 30
   30 FORMAT (
'E0 = ', $)
         ACCEPT *,E0
         TYPE 40
   40 FORMAT(' Take-off angle = ', $)
         ACCEPT *,TOA
         NKEY=200WRITE (UNIT=10,IOSTAT=IOS,ERR=990) NKEY,E0,TOA
        ELSE
         IF(IOS.NE.O) GO TO 980
         TYPE 45,E0,TOA !if old file, print out data
   45 FORMAT(' E0 = ',F5.1,' Take-off angle = ',F4.1)
        END IF
        CALL COEF(TOA) : get coefficients
        TYPE 50
   50 FORMAT (' Number of elements in standard = ',$)
        ACCEPT *,N
        TYPE 60
   60 FORMAT(' Enter Cone, At. No., Line code, & Valence for each')
        DO 70 I=1, N
   70 ACCEPT *,XC(I) ,Z(I) ,L(I) ,Q(I)
        Z(N+1)=4 ! Be for detector window
        Z(N+2)=14 !Si for detector dead layer
        Z(N+3)=79 !Au for detector
        NX=0DO 80 I=N+l,N+3
```
C

C

```
80 L(I)=0DO 90 1=1, N+3
      CALL EDGES(I) : !calculate absorption edges
      IF(L(I) .GT.O) THEN
       NX=NX+1
       CALL LINES(I) : calculate x-ray line energies
       LI=L(I)IF(Z(I) .NE.29) GO TO 81
       IF(EL(LI,I) .LT.l.) THEN
        TYPE 85,Z(I)
85 FORMAT(' The line of ', I3,' is less than 1 \text{keV}')
        GO TO 999
       END IF
       IF(E(LI*LI,I) .GE.EO) THEN
        TYPE 87,Z(I)
 87 FORMAT(' The excitation potential of', I3,' is greater',
  1' than EO')
        GO TO 999
       END IF
      END IF
90 CONTINUE
      CALL RDSPEC ! get spectrum
      CALL ROI(NX) : set windows for each element<br>N3=1 : set number of iterations to 1
              ! set number of iterations to 1
      CALL OCOEF : ! calculate overlap factors
      CALL BKG Icalculate background
      CALL OLAPS : ! correct for overlaps
      DO 100 1=1, NX
100 XM(I)=W(I)
      CALL MATRIX(QM,N3) !do matrix corrections on standards
 Write standards information into data file.
      DO 130 1=1, NX
      READ(UNIT=10,KEY=Z (I) ,KEYID=0 , IOSTAT=IOS , ERR=110 ) ZT,LT,XT,QT
110 IF(IOS.EQ.36) THEN
       WRITE (UNIT=10, IOSTAT=IOS, ERR=990) Z(I), L(I), XM(I), Q(I)TYPE *,Z(I),L(I),XM(I),Q(I)ELSE
       TYPE 115, ZT
115 FORMAT(' A file for element ', I3,' already exists - do you'
   1 ' wish to replace it? ',$)
       ACCEPT 120, NY
120 FORMAT (Al)
       IF(NY.EQ. 'Y' ) THEN
       REWRITE (UNIT=10,IOSTAT=IOS,ERR=990) Z(I),L(I),XM(I),Q(I)
       END IF
      END IF
130 CONTINUE
      GO TO 999
980 TYPE 985, lOS
985 FORMAT(' Error reading file - error # = ', I5)
      GO TO 999
990 TYPE 991, lOS
991 FORMAT(' Error writing file - error \# = ', I5)
```
C<br>C

```
GO TO 999
  995 TYPE 996, lOS
  996 FORMAT(' Error opening file - error \# = ',15)999 CLOSE(UNIT=10)
        RETURN
        END
C Main FRAMEC program for unknown analysis
C
        SUBROUTINE FRC (NAM, lOPT)
        INCLUDE 'BLNK.CMN'
        INCLUDE 'CONC.CMN'
        INCLUDE 'ENER.CMN'
        INCLUDE 'KFAC.CMN'
        INCLUDE 'ROIC.CMN'
        INCLUDE 'SPECTM.CMN'
C
        INTEGER*2 NKEY
        CHARACTER*1 NY
        CHARACTER* 10 NAM
        DIMENSION QM(15)
C
    1 FORMAT (Al)
        TYPE 5
    5 FORMAT(' *** FRAMEC ANALYSIS ***')
        IF(IOPT.EQ.O) THEN
           TYPE 10
   10 FORMAT('0 Enter name of standard file ', $)
           READ (5, 20) NAM
   20 FORMAT (AlO)
           TYPE 15
   15 FORMAT ('0 Do you wish to change the specimen elements'
     1, '? ', $)
           ACCEPT 1,NY
           IF(NY.EQ.VY') IOPT=-1END IF
C
C Open the standards file - this file is created FRCSTD
        and contains all information on the standards for the analysis
C
        OPEN (UNIT=10,FILE=NAM,STATUS=' OLD' ,ORGANIZATION= ' INDEXED'
     1 FORM=' UNFORMATTED' ,ACCESS= ' KEYED' ,KEY=(1:2 :INTEGER) ,RECL=3,
     2 RECORDTYPE=' VARIABLE' , IOSTAT=IOS , ERR=950)
\frac{C}{C}Read beam voltage and take-off angle - then number of elements
\overline{C}READ (UNIT=10, KEY=200, KEY ID=0, IOSTAT=IOS, ERR=990) NKEY, E0, TOA
        READ(UNIT=10,KEY=201,KEYID=0,IOSTAT=IOS,ERR=25) NKEY,N
   25 IF((IOS.EQ.0).AND. (IOPT.EQ.-1)) THEN
         GO TO 27
        ELSE IF(IOS.EQ.36) THEN
   27 TYPE 30 loreate or change element table<br>30 FORMAT(' Number of elements in specimen
   30 FORMAT (
'Number of elements in specimen = ',$)
```

```
ACCEPT *,N
         TYPE 40
   40 FORMAT (
                  • Enter At. No. for each element (unanalyzed last)')
         ACCEPT *, (Z(I), I=1, N)50 IF(IOPT.EQ.-l) THEN 'rewrite the table
         REWRITE (UNIT=10, IOSTAT=IOS,ERR=980) NKEY,N
         READ(UNIT=10, IOSTAT=IOS,ERR=940) NKEY
         REWRITE (UNIT=10, IOSTAT=IOS, ERR=980) NKEY, (Z(I), I=1,N)ELSE ! create the element table
         NKEY=201
         WRITE (UNIT=10,IOSTAT=IOS,ERR=980) NKEY,N
         NKEY=202
         WRITE (UNIT=10, IOSTAT=IOS, ERR=980) NKEY, (Z(I), I=1, N)END IF
        ELSE
         IF(IOS.NE.O) GO TO 970
         READ(UNIT=10,KEY=20 2,KEYID=0,IOSTAT=IOS,ERR=990)
     1 NKEY, (Z(I), I=1, N)END IF
        TOPT=1C
C Read in the standards data for each element
\mathcal{C}NX=NDO 100 I = 1, NREAD(UNIT=10,KEY=Z(I),KEYID=0,IOSTAT=IOS,ERR=60)NKEY, L(I),
     1 QM(I), Q(I)
C
    See if the element is present in the file
C
   60 IF(IOS.EQ.36) THEN
         IF(I.EQ.N) THEN
          NX=N-1L(I)=0ELSE
          TYPE 65,Z(I)
   65 FORMAT (' Standard file missing for element ',13)
          GO TO 999
         END IF
        ELSE
         IF(IOS.NE.O) GO TO 960
        END IF
  100 CONTINUE
        Z(N+1)=4 ! Be for detector window
        Z(N+2)=14 !Si for detector window
        Z(N+3)=79 !Au for detector window
        DO 110 I=N+l,N+3
  110 \tL(I)=0CALL COEF(TOA) !get coefficients
        DO 120 1=1, N+3
        CALL EDGES(I) : !calculate absorption edges
        IF(L(I) .GT.O) THEN
         CALL LINES(I) lealculate x-ray line energies
        END IF
  120 CONTINUE
```

```
CALL RDSPEC(IOPT) !get the spectrum
        IF(IOPT.EQ.-l) GO TO 999
        CALL ROI(NX) ! set peak windows for each element
        N3 = 3CALL OCOEF Icalculate overlap coefficients
        CALL MATRIX(QM,N3) !do matrix corrections ZAF
        GO TO 999
C<br>C
    Error conditions for reading, writing and opening files
C 940
        TYPE 945, IOS
  945 FORMAT(' Error reading element list - error # = ',15)
        GO TO 999
  950 TYPE 955, lOS
  955 FORMAT(' Error opening data file - error # = ',15)
        GO TO 999
  960 TYPE 965, IOS<br>965 FORMAT(' Er
        FORMAT(' Error reading element entry - error # = ',15)GO TO 999
  970 TYPE 975, lOS
  975 FORMAT(' Error reading number of elements - error # = ',15)
        GO TO 999
  980 IF(IOS.EQ.53) THEN ! if record does not exist, change
         I0PT=1 ! to write a new record.
         GO TO 50 !try again
        ELSE
         TYPE 985, lOS
  985 FORMAT (' Error writing no. of elements or element list -'
     1 ,' error \# = ', 15)
        END IF
        GO TO 999
  990 TYPE 995, lOS
  995 FORMAT(' Error reading E0 & TOA - error \# = ', 15)
  999 CLOSE(UNIT=10)
        RETURN
        END
      SUBROUTINE ABSFAC (El ,F1 , T2)
      INCLUDE 'BLNK.CMN'
      INCLUDE 'GEOM.CMN'
C<br>C
   Absorption factor - El is the excitation potential
C
      X3=T2*Q1 labsorption coef * esc (take-off angle)
      GA = (E0**1.65-E1**1.65)*Q2 !gamma in Heinrich's eqn.
      F1=1/(1+1.2E-6*GA*X3)**2 \; if(chi)RETURN
      END
```
SUBROUTINE AREA (I, E7, E1, O1, E8, E9)

 $\overline{C}$ 

C Compute the area of the Gaussian peak that is integrated<br>C within the energy window for each element. within the energy window for each element.

INCLUDE 'ROIC.CMN' E3=EHI(I) lupper energy of window E2=EL0W(I) llower energy of window X2=(E2-E7) /SI (El)/1.4142 Ifactor required by integration routine CALL GAUS (E8, E9, X2) ! integrate low energy side CALL ICHG(E7,G4) 'add in incomplete charge effect TE=ABS(E8)/2 : lintegral from low to peak energy X2=(E3-E7)/S1 (El)/1.4142 "factor required by integration routine CALL GAUS (E8,E9,X2) ! integrate high energy side E8=ABS(E8)/2 ! integral from peak to high energy IF(E2.LT.E7)GO TO 100 01=E8-TE : ! window on high side of peak RETURN 100 IF(E3.GT.E7)GO TO 200 01=TE-E8+G4 Iwindow on low side of peak RETURN 200 01=TE+E8+G4 Ipeak energy inside window RETURN END C This is the FRAME C background calculation SUBROUTINE BKG INCLUDE 'ABSB.CMN' INCLUDE 'BLNK.CMN' INCLUDE 'CONC.CMN' INCLUDE 'ENER.CMN' INCLUDE 'KFAC.CMN' INCLUDE 'ROIC.CMN' DIMENSION  $X(2)$ ,  $Y(2)$ ,  $U(2)$ DO 40 1=1, NB

C

C

```
E2=EL0W(I) !low energy of bg window
    E3=EHI(I) !high energy of bg window
    T5=CNTS(I) ! counts in bg window
    X1=T5/(E3-E2+.01)/100. !counts per channel in bg window
    El= (E2+E3)/2. icentroid energy of bg window
    T2=0.
       DO 10 J=1,N
        CALL MAC(El, FA, J)
        T2=T2+XC(J) *FA ! concentration average of abs. coef.
10 CONTINUE
     CALL DET(ED,E1,N) Idetector efficiency ED
     CALL ABSFAC(E1,F1,T2) !f(chi) Fl
     T1=ED*F1/E1
    X(I)=E0-E1Y(I)=X1/T1U(I)=X(I)**240 CONTINUE
```
 $\mathsf{C}$ 

```
C Set up matrix for fit to background
C
        D1=X(1)*U(2)-U(1)*X(2)XK1 = (Y(2) * X(1) - Y(1) * X(2)) / D1XK2 = (Y(1) * U(2) - Y(2) * U(1)) / D1IF(L(1) .EQ.20) GO TO 999 'exit if determining detector param.
        DO 60 I = 1, NIF(L(I).EQ.0) GO TO 60 !skip if unanalyzed element
        L1=L(I)E1=EL(L1, I) !energy of peak
        T5=CNTS (I+NB) ! counts in peak window
        T2=0.
            DO 50 J=1,N
            CALL MAC(E1,FA,J)
            T2=T2+XC(J)*FA ! concentration average of peak abs. coef.
   50 CONTINUE
        CALL DET(ED, El, N) !detector efficiency for peak energy
        LEG=L1*L1
        E4=E(LEG,I) lexcitation potential for peak
        CALL ABSFAC(E4,F1,T2) !f(chi) for peak
        T1 = ED*F1/E1.X1 = E0 - E1G1=T1*(XK1*X1*XH-XK2*X1) ! bg per channel at peak energy
        GS=100.* (EHI (I+NB) -ELOW(I+NB)+.01) Inumber of channels in
                                                     ! window
        XM(I)=T5-G1*GS !bg corrected peak intensity
C TYPE *, 'BKG ', T5, G1, GS, ED, F1
   60 CONTINUE
  999 RETURN
        END
      SUBROUTINE COEF(TOA)
      INCLUDE 'KBKA.CMN'
      INCLUDE 'ATWT.CMN'
      INCLUDE 'GEOM.CMN'
      INCLUDE • DETECT. CMN'
C
   Coef. for calculations
C<br>C<br>C
        Kb/Ka ratios
C
      DATA VB/10*0. ,.011,. 27,. 04,. 055,. 066,. 078,. 085, .097, .108
     2,. 11 4,. 115,. 117,. 119,. 119,. 121,. 121,. 121,. 123,. 1235,. 125/
C
C Table of atomic weights
C
      DATA WA/1. ,4. ,6.94,9.013,10.8 2,12.011,14.007,16. ,19., 20. 18, 22. 99
     2,24.31,26.98,28.09,30.97,32.06,35.45,39.95,39.1,40.08,44.96,47.9
     3,50.94,5 2. ,54.94,55.8 5,58.93,58.71,6 3.54,65.37,69.72,72.59,74.92
     4, 78. 96, 79. 9 1,83. 8, 85. 47, 87. 62, 88. 91, 9 1.22, 92. 91, 95. 94, 99., 101.1
     5,10 2.9,106.4,107.9,112.4,114.8,118.7,121.8,127.6,126.9,131.3
     6, 132. 9, 137. 3, 138. 9, 140. 1,1 40. 9, 144. 2, 145., 150. 4, 152., 157., 158.
     7, 162. 5, 164. 9, 167. 3, 168. 9, 17 3., 17 5. ,178.5,180.95,183.85,186.2
```

```
8,190.2,192.2,195.1,196.97,200.6,20 4.4,207.2,209. ,210., 210., 222
     9,223. ,226. ,227. ,232. ,231. ,238., 237. ,244., 24 3. ,247., 247. ,251.
     0,254./<br>Q3=149.
                 Iresolution of Si detector (eV on MnKa)
      Q2=90. Ibeam incidence angle
      P6=1.57E-3 Ithickness of Be window (fitted from C)
      P7=9.76E-6 'thickness of Si dead layer (fitted)
      Q3=Q3**2-14737 . 5 Inoise factor for peak width calc.
      Ql = l/SIN(TOA/57.2958) I esc ( take-off angle)
      Q2= SIN(Q2/57.2958) Isine of beam incidence angle
      RETURN
      END
      SUBROUTINE CONAVE (I , S2 , T2 , X2)
      INCLUDE 'BLNK.CMN'
      INCLUDE 'CONC.CMN'
      INCLUDE 'ZAFF.CMN'
C Concentration ave. factors
      S2=0.
      X2 = 0.
      T2=0.DO 100 J=1,N
      S2=S2+XC(J)*S(J,I) !conc. ave. of stopping power
       X2=X2+XC(J)*V(J,I) Iconc. ave. of R factor
      T2=T2+XC(J) *H(J,I) Iconc. ave. of absorption coef
  100 CONTINUE
  999 RETURN
      END
      SUBROUTINE DET(ED,E1,N)
      INCLUDE ' DETECT. CMN'
C Detector efficiency
      I = N+1CALL MAC(E1,FA,I) labs. coef. for Be
      T3=FA*1.82*P6 'linear absorption in Be window
      I=N+3CALL MAC(E1,FA,I) labs. coef. for Au
      T4=FA*19.3*8.E-7 Uinear absorption in Au layer
      I=N+2CALL MAC(E1,FA,I) labs. coef. for Si
C Detector efficiency - the last term is for high energy X-rays<br>C that may be lost by passing through the detector without being
C that may be lost by passing through the detector without being<br>C absorbed. (detector is 0.3 cm thick)
         absorbed. (detector is 0.3 cm thick)
      ED=EXP(-T3-T4-FA*2.33*P7)*(1-EXP(-FA*2.33*.3))
      RETURN
```

```
C
C
```
C

C

C

```
19
```

```
SUBROUTINE DIST(S3)
      INCLUDE 'ATWT.CMN'
      INCLUDE 'BLNK.CMN'
      INCLUDE 'CONC.CMN'
      INCLUDE 'ENER.CMN'
C<br>C
   Compute element by difference or stoichiometry
\overline{C}S3 = 0.
      DO 20 I=1, N
      IF(L(I) .EQ.0)GO TO 20 !do not sum unanalyzed element
      IF(XC (I) .GT.O. ) GO TO 10 ! do not sum any negative cone.
      XC(I)=0.
   10 S3=S3+XC(I) !S3 is the sum of the calculated cone.
   20 CONTINUE
      IF(L(N) .GT.0)GO TO 999 Iskip if all elements analyzed
      IF(Q(1) .GT.O. )G0 TO 30 !skip if stoichiometry calc.
      XC(N)=1-S3 Icalc. last element by difference
      S3 = 1GO TO 999
C
        Stoichiometry calculation
C
   30 XC(N)=0DO 50 1=1, N-1
      F3 = .5 * XG(T) * Q(T) * WA(Z(N)) / WA(Z(T)) !calc. oxygen by stoic.
      XC(N)=XC(N)+F3 ! sum all oxygen concentrations
  50 CONTINUE
      S3=S3+XC(N) !add oxygen cone, to sum of elements
  999 RETURN
      END
      SUBROUTINE EDGES (I)
      INCLUDE 'BLNK.CMN'
      INCLUDE 'ENER.CMN'
C<br>C
C Absorption edges<br>C All edges a
        All edges are computed for each element whether they exist or
C not. This fit is NOT good below IkeV.
C
      DIMENSION TD(4), XE(3, 9)
      DATA XE/-.0397931, 2.423, -5.5091, -.033916, 2.82526, -9.03526,
     2 - .0865397, 3.32315, -10.2505, -.228343, 4.31172, -12.0025, 1.25179,3-7.838,11.5803,.834903,-4.14925,3.33802,.442217,-.979241,
     4-3.15348,. 25141,. 931913, -8.03561,. 272951,. 688906, -7.4243/ZR=Z(I) : atomic number (int->real)
      Z1 = LOG(ZR)DO 100 Ml=l,9 !calc. all edges for element Z(I)
      E(M1, I) = EXP(Z1*Z1*XE(1, M1) + XE(Z, M1)*Z1+XE(3, M1))
```

```
IF(M1.EQ.1)G0 TO 100
      IF(E(L, I).GT.4)GO TO 100 !skip very low energy L and M lines -
      E(M1,I)=0. !K-edge is less than 4keV
  100 CONTINUE
      RETURN
      END
      SUBROUTINE ESP(I,N,EG, E7, S7, S8, YD)C
        Calculate counts in escape peak
C
      01 = 0.
      IF(E7.LT. 1.838) GO TO 999 Iskip if peak E<Si energy
      E1 = E7E7=E7-1.74 lenergy of escape peak
      IF(E6.LT.E7-YD.OR.E6.GT.E7+YD) THEN ! see if escape peak
                                             ! inter fers
        II=N+2CALL MAC(E1,FA, II) !abs. coef. of line in Si
        S7 = .5*(1-327.9/FA*LOG(1+FA/327.9))<br>S8 = .038*S7/(1-.038*S7) !relati
                                    Irelative weight of escape peak
        E7=S1(E7) : Isigma (width) of escape peak
        CALL AREA(I,E7,E1,O1,E8,E9) lintegral of overlap portion
      END IF
  999 RETURN
      END
      SUBROUTINE FACTOR (E1, F1, F2, I, S2, T2, X2, W1)INCLUDE 'ABSB.CMN'
      INCLUDE 'BLNK.CMN'
      INCLUDE 'CONC.CMN'
      INCLUDE ' FLUOR. CMN'
      INCLUDE 'GEOM.CMN'
      INCLUDE 'ZAFF.CMN'
C
C Correction factors in loop
C
      W1=(V(I,I)*S2)/(S(I,I)*X2) latomic number factor
      F(2,I)=F1 ! f(chi) for specimen
      F2=0DO 200 J=1,N
      IF(AP(I , J) .EQ.O) GO TO 200 Iskip if no fluorescence correction
      T3 = 0.DO 100 I1 = 1, NT3=T3+XC(I1) *H(I1+15,J) labs. coef. of exciting line in spec.
  100 CONTINUE
      X1=Q1*T2/T3
      GB=333000./((ED**1.65)-(E1**1.65))/T3*Q2
      F4=L0G(1+X1)/X1+L0G(1+GB)/GB
      F2=F2+XC(J)*O(I,J)/T3*F4 ! sum of fluor. of element I
  200 CONTINUE
```
999 RETURN END FUNCTION FT2(E1) INCLUDE 'BLNK.CMN' INCLUDE 'CONC.CMN' c C Conc average of absorp. coef. for overlap correction c  $FT2=0$ . DO 100 I=1, N CALL MAC(El,FA,I) : !calculate absorption coef. for energy El FT2=FT2+XC(I)\*FA •cone, average of absorption coef. 100 CONTINUE RETURN END SUBROUTINE GAUS (E8 , E9 ,X2)  $\frac{c}{c}$ Integrate Gaussian this routine, when it is called with the proper arguments, will integrate a Gaussian between two points symetrically placed with respect to the centroid of the Gaussian.  $\mathsf{C}$  $\mathsf{C}$  and  $\mathsf{C}$  $S27=-27$  $T1=2.***S27$ IF(X2.EQ.0)GO TO 900  $Y1=ABS(X2)$ Y2=Y1\*Y1 IF(Y1.LE.1)G0 TO 100 YC=2.\*\*3.5  $UI = .83*YC$ S6=2.\*\*(YC\*YC-8) IF(Y1.LE.U1)G0 TO 400  $E8=1$ .  $E9=0$ . GO TO 300 100 W2=0.  $A1 = 1$ .  $T2=1$ .  $P2 = 2*Y2$ 200 Al=Al+2 T2=P2\*T2/A1 S2=T2+S2 IF(T2.GE.T1)G0 TO 200  $E8 = (S2+1)*1.12838*Y1*EXP(-Y2)$  $E9=1-E8$ 300 IF(X2.GE.0)GO TO 999

 $E9=2-E9$ 

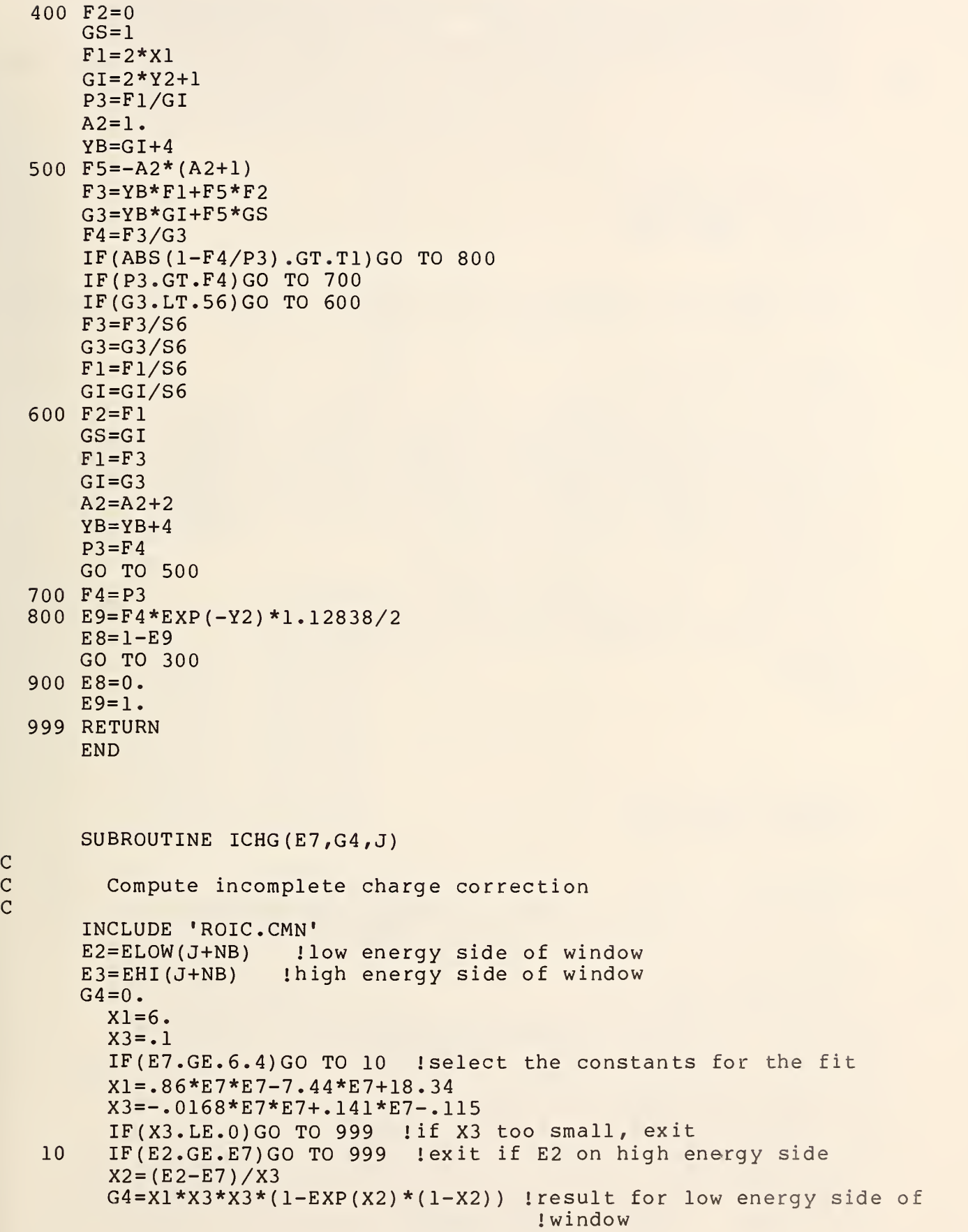

```
IF(E3.GE.E7)GO TO 999 lexit if E3 on high energy side
         X2 = (E3 - E7)/X3G4=G4-X1*X3*X3*(1-EXP(X2)*(1-X2)) Uesult for high energy side
  999 RETURN
         END
       SUBROUTINE LINES (I)
       INCLUDE 'BLNK.CMN'
       INCLUDE 'ENER.CMN'
C Line energies
C All lines are computed for each element whether they exist or<br>C ant. This fit is NOT good for lines below lkeV.
         not. This fit is NOT good for lines below lkeV.
\tilde{c}DIMENSION T(3,17)
       DATA T/-.0199726, 2.22412, -5.1774, -.123941, 3.29533,
      2-9. 7 5836, -.47555, 6. 84662, -20. 08 33, -.060101, 2. 52781, -5. 6437,
      3-. 117102, 3. 224 14, -9. 587 11, -.192466, 3. 83158, -10. 9293, -.197431,
      44. 017 18, -11. 33 23, -.00322523, 2. 486 13, -8. 37742,. 35676, 2. 29 113,
      5-8.09392,.00288553, 2.49221, -8.60965,.0957107, 1.69157, -6.76302
     6,. 09 2961, 1.7559, -6. 8 18 39,. 050 5888, 2. 00 35, -7. 30 182, -.390705,
     76. 17432, -19. 0119, -.386042, 6. 14822, -18. 7034, -.6031 32, 7. 75598
     8, -21. 4878,. 322877,. 102358, -5. 58269/
       RZ=Z(I)Z1 = LOG(RZ) : log of atomic number of element
       DO 100 Ml=l,17 icalculate all x-ray lines for element
       EL(M1, I)=EXP(Z1*Z1*T(1,M1)+T(2,M1)*Z1+T(3,M1))
  100 CONTINUE
       RETURN
       END
       SUBROUTINE MAC (El, FA, I)
       INCLUDE 'BLNK.CMN'
       INCLUDE 'ENER.CMN'
C Mass absorption coef.<br>C Bl is the energy
C El is the energy of the x-ray line being absorbed. FA is the<br>C absorption coefficient and I is the index of the absorber.
         absorption coefficient and I is the index of the absorber.
       DIMENSION GJ(3), GK(3), R(10), XD(4, 4)
         R is edge jump ratio
       DATA R/1. ,1. ,1.17,1.63,1. ,1.16,1.4,1.621,1.783,1./
       DATA GJ/-. 0045522, -.0068535, 1.070181/
       DATA GK/-. 1131595, .8368829 ,-. 5459687/
       DATA XD/-.2322294, 4.070053, -6.220746, 1., -.2544711
     2, 4. 769245, -10. 37878, 2.73, . 2562163
     3,1.15119,-5.684848,2.6,1.359165,-9.492116
      4, 18. 64081, 2.-22/
         XD(4,2)=2.73RZ=Z(I) ! absorber atomic number
       Z1=LOG(RZ) llog of atomic number
```
C<br>C

C

```
XD(4,1)=EXP(GJ(1)*Z1*Z1+GJ(2)*Z1+GJ(3))IF(Z(I) .LT.42)GO TO 100 "select XD constant
     XD(4, 2) = EXP(GK(1)*Z1*Z1+GK(2)*Z1+GK(3))100 DO 300 Ml=l,10
     IF(M1.EQ.10)GO TO 200 Iscan edges
     IF(E1.LT.E(M1,I) )G0 TO 300
 200 Ll=Ml-INT(Ml/3)-INT(Ml/4)-INT(Ml/7) Iselect proper edge
c
c Ml LI edge
c 1 1 K
c 2 2 LI
c 3 2 L2
c 4 2 L3
c 5 3 Ml
c 6 3 M2
c 7 3 M3
c 8 3 M4
c 9 3 M5
c 10 4 Nl
cccccccccc
     ZC=EXP(XD(1,L1)*Z1*Z1+XD(2,L1)*Z1+XD(3,L1))/R(M1)
     FA=ZC*(12.398/El)**XD(4,Ll) !absorption coefficient
       RETURN
 300 CONTINUE
     RETURN
     END
     SUBROUTINE MATRIX (QM, N3)
     INCLUDE 'ABSB.CMN'
     INCLUDE 'BLNK.CMN'
     INCLUDE 'CONC.CMN'
     INCLUDE 'ENER.CMN'
     INCLUDE ' FLUOR. CMN'
     INCLUDE 'KFAC.CMN'
     INCLUDE 'ROIC.CMN'
     INCLUDE 'ZAFF.CMN'
C
   Matrix corrections
C<br>C
     DIMENSION QM(15) ,U(15) ,UB(15) ,UC(15)
     DIMENSION VZ(15,15)
     N1=0DO 200 J=l,15
     DO 100 1=1,15
     AP(l,j)=o. linitialize fluorescence matrix
 100 CONTINUE
 200 CONTINUE
     DO 300 J=1,N
     IF(L(J) .EQ.0)GO TO 300
     CALL SETUP(J) lset up conc. independent parameters
 300 CONTINUE
     IF(N3.EQ.1)G0 TO 500 Iskip if calculating a standard
     S3=0
```

```
DO 400 I = 1, NIF(L(I) .EQ.0)GO TO 450
      JJ=NB+I ! JJ is the region number for peak I T5=CNTS(JJ) ! integrated counts in region JJ
      XM(I)=TS/OM(I) ! relative intensity (k-value)
      UB(I)=XM(I)XC(I)=XM(I) lassume conc. equal to k-valueIF(XC(I).GT.1.) XC(I)=1.AZ=0.
  400 CONTINUE
  450 CALL DIST(S3) !calc. method for unanalyzed element
      CALL NORM(S3) : !normalize concentrations
      AZ=1.500 DO 900 I=1, N3 ! beg in iteration loop
 1100 DO 1200 IJ=1,N
      IF(L(IJ) .EQ.0)GO TO 1180 Iskip if element unanalyzed
      CALL CONAVE (IJ, S2, T2, X2) ! conc. average of S, R, and absorp.
                                ! coef
      L1=L(IJ)E1=EL(L1, IJ) !line energy
      E2=E(L1*L1,IJ) ledge energy
      CALL ABSFAC(E2, F1, T2) !get absorption coefficients
      CALL FACT0R(E2,F1,F2,IJ,S2,T2,X2,W1) !get matrix factors
      IF(XC(IJ) .EQ.0)GO TO 1200
      G3=XC(IJ)/W1*(1+F2)*F(2,IJ)/F(1,IJ) !k-value for conc. XC
C WRITE(6,*) W1, F2, F(2, IJ)/F(1, IJ)IF(N3.GT.1)G0 TO 1180 'skip if calculating an unknown
      XM(IJ)=XM( IJ)/G3 icounts for pure element (store in file)
      WRITE(6,1160)G3
 1160 FORMAT (* MELS = F(8.5)GO TO 1200 !skip if calculating a standard
1180 IF(XM(IJ).EQ.1.OR.XC(IJ).EQ.1)GO TO 1200
      G4=XM(IJ)*XC(IJ) !new concentration by
      UB(IJ)=G4*(1-G3)/(G4+G3*(1-XM(IJ)-XC(IJ) ) ) ! hyperbolic equation
1200 CONTINUE
        DO 1210 IJ=1,N
1210 XC(IJ) =UB(IJ) ! replace old cone, with new cone.
      CALL DIST(S3) !calc. method for unanalyzed element
      IF(N3.EQ.1)G0 TO 9999 Iskip to end if calculating a standard
      IF(I .EQ.N3)G0 TO 910 Iskip if iteration complete
      CALL N0RM(S3) Inormalize concentrations
      CALL BKG : do background correction
      CALL OLAPS Ido overlap corrections
      DO 800 IJ=1,N
      IF(L(IJ) .EQ.0)GO TO 580
      XM(IJ)=W(IJ)/OM(IJ) !recalculate k-values
  580 U(IJ) = 0.
  800 CONTINUE
  900 CONTINUE lend of iteration loop
  910 WRITE(6,920) Iwrite headings for output
  920 FORMAT(5X,'Z',9X,'C',9X,'F(X)',6X,'K')
  940 FORMAT(' ', 2X, I3, 6X, F6.4)
  960 FORMAT(' ',2X, I3, 6X, F6.4, 4X, F6.4, 2X, F6.4)
      DO 1000 I=1, N
      IF(L(I), EQ.0) WRITE(6,940) Z(I), XC(I) lunanalyzed element
```

```
IF(L(I).GT.0) WRITE (6, 960) Z(I), XC(I), F(1,I),XM(I) .analyzed
                                                           ! element
 1000 CONTINUE
      WRITE (6,1020) S3 'output analysis total
 1020 FORMAT (1H0, ' TOTAL = \sqrt{F}, F6.4)
 9999 RETURN
      END
      SUBROUTINE NORM (S3)
      INCLUDE 'BLNK.CMN'
      INCLUDE 'CONC.CMN'
C
C Normalize concentrations to 100%
C
      DO 100 1=1,
      XC(I)=XC(I)/S3 !S3 is sum of concentrations
  100 CONTINUE
      RETURN
      END
      SUBROUTINE OCOEF
      INCLUDE 'ABSB.CMN'
      INCLUDE 'ENER.CMN'
      INCLUDE 'GEOM.CMN'
      INCLUDE 'ROIC.CMN'
      INCLUDE 'ZAFF.CMN'
\mathcal{C}DIMENSION WQ(15)
C<br>C
     Compute overlap coefficients
C
      DO 500 J=1,N
      IF(L(J) .EQ.0)GO TO 500 !skip if element not analyzed
      L1=L(J)E7=EL(L1,J) lenergy of x-ray line
      E2=EL0W(J+NB) ! low energy of window (E2)
      E3=EHI(J+NB) !high energy of window (E3)
      X2=(E2-E7)/S1 (E7)/1.4142 'Gaussian integration factor (low)
      CALL GAUS (E8, E9, X2) ! integrate Gaussian peak
      CALL ICHG (E7, G4, J) : calc. incomplete charge collection
      ES=ABS(E8)/2 !integral - centroid to low energy
      X2=(E3-E7)/S1 (E7)/1.4142 IGaussian integration factor (high)
      CALL GAUS (E8, E9, X2) ! integrate Gaussian peak
      E4 = ABS(E8)/2 ! integral - centroid to high energy
      IF(E2.LE.E7)GO TO 100
      WQ(J)=E4-E5 !E2>peak energy
      GO TO 300
  100 IF(E3.GE.E7)GO TO 200
      WQ(J) = E5-E4+G4 !E3<peak energy
      GO TO 300
  200 WQ(J)=E5+E4+G4 !E2<peak energy>E3
```

```
300 CONTINUE
  500 CONTINUE
        DO 650 J=l,12
        DO 600 11=1,12
        DO 550 IJ=1,17
  550 HI (IJ, J, I1)=0. Unitialize overlap factors
  600 CONTINUE
        CONTINUE
      DO 900 Kl=l,2 !l=self overlap, 2=other overlap
      DO 800 11=1, N !Il=analyzed line to be checked
      IF(L(I1).EQ.0)GO TO 800 !skip if unanalyzed element
      L1=L(11)<br>E6=EL(L1,I1)
                      Iline energy of analyzed line
      YD=4*SL(E6) : 4*signa of analyzed line
        E2=EL0W(I1+NB) !low energy of window for II
        E3=EHI (I1+NB) : high energy of window for Il
      DO 700 J=1,N !J=possible overlapping line
        L2=L(J) line code for measured line of J
      IF(L2.EQ.0)GO TO 700 'skip if not an analyzed line
C<br>C
C Next two lines have the following effect:<br>C If Kl=2, skip if Il and J are the same el
C If Kl=2, skip if Il and J are the same element.<br>C If Kl=1, skip if Il and J are NOT the same elem
        If Kl=1, skip if Il and J are NOT the same element.
C
      IF( (K1.EQ.2) .AND. (I1.EQ.J))G0 TO 700
      IF( (Il.NE.J) .AND. (Kl.EQ.l) )G0 TO 700
      IF(L2.EQ.1)G0 TO 680 !L2 is a K line
      X2=1/LOG(E0*EO/E(4,J)/E(9,J)) ldefine X2 for L and M lines
      GO TO 690
  680 X2=l 'define X2 for K lines
  690 CALL 0LAP(WQ,E6, J,I1) !calc. overlap coefficient
  700 CONTINUE
  800 CONTINUE
  900 CONTINUE
      RETURN
      END
      SUBROUTINE OLAP (WQ, E6, J, I1)
      INCLUDE 'ABSB.CMN'
      INCLUDE 'BLNK.CMN'
      INCLUDE 'ENER.CMN'
      INCLUDE 'KBKA.CMN'
      INCLUDE 'GEOM.CMN'
   Overlap for each line
C
      DIMENSION U(15) ,X(15) ,WQ(15) ,S(17,15)
      CALL YIELD(J, X(1), X(2), X(3)) !get fluorescence yield
      DO 100 L2=l,9 Iscan each absorp. edge
      IF(E (L2, J) .EQ.0)GO TO 9999 iskip if edge energy=0
      I2 = L2 - INT(L2/3) - INT(L2/4) - INT(L2/7) ledge number
      M3=2*(INT(L2/I2)-INT(L2/6)+INT(L2/7)) lelectrons per shell
```
 $\overline{C}$ 

C<br>C

28

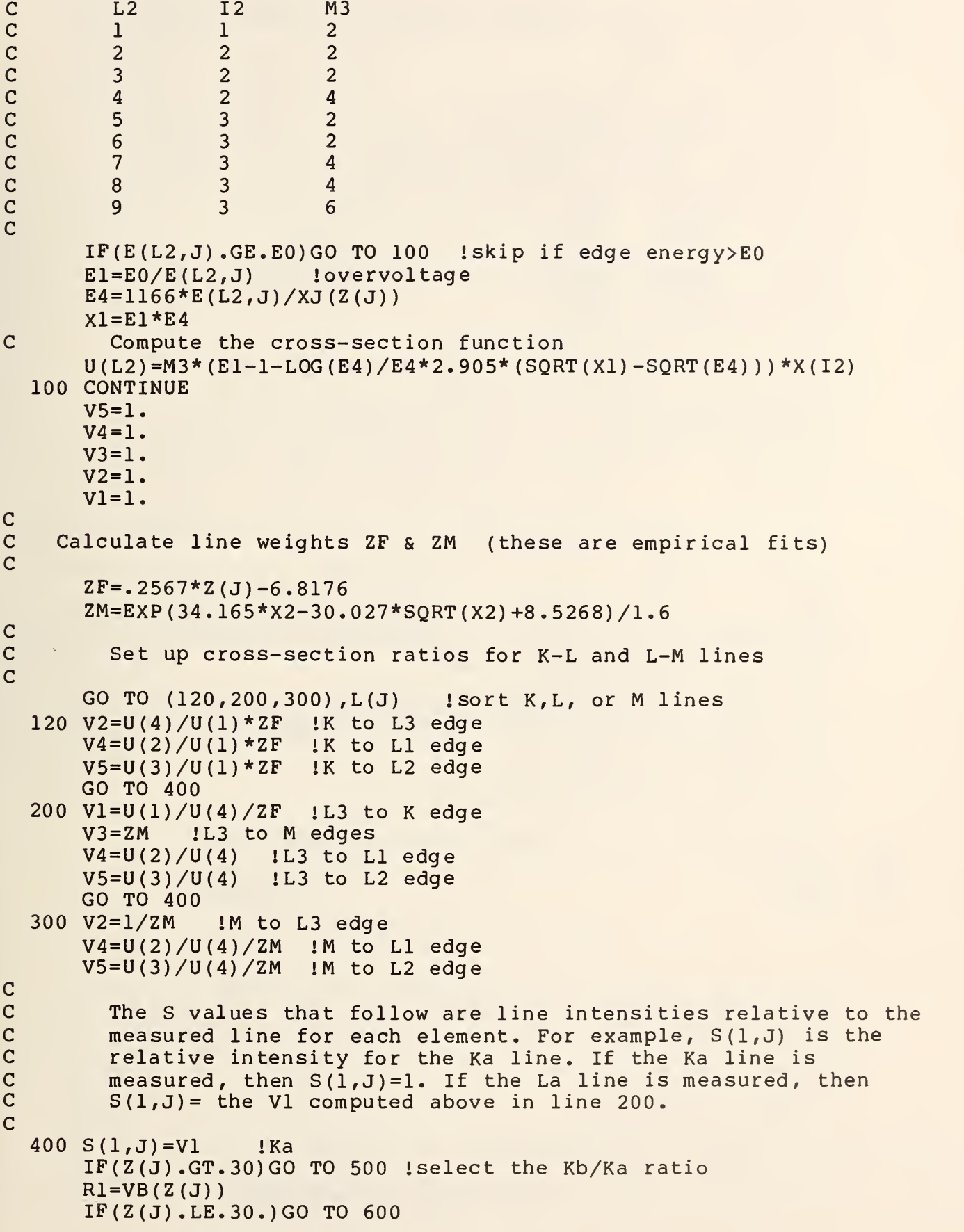

```
500 RZ=Z(J)
      R1=.115*L0G (RZ)-2.3 Icompute Kb/Ka for elements> (Z=30)
  600 S(2, J) = V2 ! Lal
      S(3,J)=V3 ! Ma
      S(4, J) = R1/(1-R1) *V1 IKb
      S(5, J) = .1*V2 ! La2
      S(6, J) = .044*V2 !Ll
      S(7, J) = V2*(.2808 - .0016 * Z(J)) !Lb2
      S(8, J) = V5 ! Lbl
      S(9, J) = .154*V5 ! Lq1
      S(10, J) = .02*V5 ! Ln
      S(11, J) = .166*V4 !Lb3
      S(12, J) = .068*V4 !Lg3
      S(13, J) = .104*V4 !Lb4
      S(14, J) = .06*V3 ! Mz1
      S(15, J) = .5*V3*U(9)/U(10) : Mb
      S(16, J) = .05*V3*U(8)/U(10) ! Mg<br>S(17, J) = .01*V3*U(7)/U(10) ! M2N4
      S(17, J) = .01*V3*U(7)/U(10)IF(I1.EQ. J)GO TO 820 Iskip if for self-overlap
      DO 800 12=1,17
      IF(S(I2, J) .GT.0)GO TO 800 !make sure all overlaps are positive
      S(I2, J) = 0. !or zero
  800 CONTINUE
C
C Test for overlaps and compute the relative overlapping area
C
  820 DO 1100 12=1,17
      S8 = 1E7 = EL(I2, J) : line energy
      IF(E6. EQ.E7. OR. E7.LT.1. .OR. E7. GT.E0.OR.E7.lt. E6-YD)G0 TO 1100
      SIG=S1(E7) ipeak width (sigma)
      IF(E7.LT.E6+YD)GO TO 900
      CALL ESP (J,N,E6,E7,S7,S8,YD) Icheck for escape peak overlap
  900 CALL AREA(J,E7,E1,01,E8 ,E9) !get overlapping area
      IF(K1.EQ.2)G0 TO 1000
      IF(I2.EQ.L(J) ) GO TO 1100
      WQ(J) = WQ(J) + 01*S(I2, J) !sum of self-overlaps
        GO TO 1100
 1000 HI (I2,J, I1)=01/WQ(J) *S8*S(I2,J) Istore each overlap
 1100 CONTINUE
 9999 RETURN
      END
      SUBROUTINE OLAPS
      INCLUDE 'ABSB.CMN'
      INCLUDE 'BLNK.CMN'
      INCLUDE 'ENER.CMN'
      INCLUDE 'KFAC.CMN'
      INCLUDE 'LINEDG.CMN'
C Correct overlaps for each line
\overline{C}DO 100 J=1,N !get parameters for each element
```

```
30
```

```
IF(L(J) .EQ.0)GO TO 100 'skip if not analyzed
    L1=L(J)E1=EL(L1, J) !line energy
    L6=LED(L1)E2=E(L6, J) !edge energy
    CALL DET(ED,E1,N) Idetector efficiency (det. eff.)
      T2=FT2(El) : conc. average of absorption coef.
    CALL ABSFAC(E2, F1, T2) !absorption factor f(chi)
    F(4,J)=F1*ED istore f(chi)*(det. eff.)W(J)=XM(J) !both W and XM contain measured intensity
100 CONTINUE<br>DO 400 JA=1,3
                  literate the overlap correction
    DO 300 JB=1,N !JB is element number to be checked
    IF(L(JB) .EQ.0)GO TO 300 Iskip if not analyzed
    R1=0.
  Begin checking for overlapping lines
    DO 200 KB=1,N 1KB is element number of overlapping line
      DO 150 L2=l,17 1L2 is the line code for KB
    Y1=HI (L2,KB,JB) iget the overlap factor
    IF(Y1.EQ.O)GO TO 150 lif factor=0 then skip
    E1=EL(L2,KB) lenergy of overlapping line
    L6=LED(L2)E2=E(L6,KB) lenergy of edge of overlapping line
    CALL DET(ED,E1,N) Idet. eff.
      T2=FT2(El) : conc. average of absorption coef.
    CALL ABSFAC(E2,F1,T2) If(chi)
    R1=R1+F1*ED*W(JB) *Y1/F(4,JB) IRI is sum of individual overlaps
150 CONTINUE
200 CONTINUE
   W(JB) =XM(JB) -Rl !W contains the corrected intensity
300 CONTINUE land XM still contains the original<br>400 CONTINUE lintensity
400 CONTINUE
   RETURN
    END
    SUBROUTINE PARA(I,J,ZD)
    INCLUDE ' FLUOR. CMN'
Select parameters for fluorescence correction
    CALL YIELD(I,T1,T4,T7) Iget fluorescence yield
    NT=INT(AP(J,I) ) iget the parameters for the
    GO TO (100,200,300,400,500,600) , NT Iparticular fluor. correction
100 ZD=.88*T1 IK exciting K
    RETURN
200 ZD=3.696*T4 IL exciting K
    RETURN
300 ZD=.18*T1 IK exciting L
    RETURN
400 ZD=.75*T4 IL exciting L
    RETURN
```
C<sub>C</sub>

C

C<br>C

C

31

```
500 ZD=.01*T1 !K exciting M
       RETURN
  600 ZD=.01*T4 IL exciting M
       RETURN
       END
         SUBROUTINE RDSPEC(IOPT)
C
    Subroutine to read a spectrum written by TNTVX.
C This data file contains blocks of two byte words (the least<br>C significant part of the number) and blocks of byte integers
C significant part of the number) and blocks of byte integers (the<br>C most significant part of the number). These are read and combine
C most significant part of the number). These are read and combined<br>C in this routine.
    in this routine.
C
         INCLUDE 'SPECTM.CMN'
         CHARACTER*10 NAMSP
         INTEGER*2 lARY ( 2048) , IHDR ( 256)
         BYTE IBYT(2048)
         CL0SE(UNIT=1)
\frac{C}{C}Enter the file name for the spectrum
C
         TYPE 10
   10 FORMAT(' Spectrum File name? ', $)
         READ(5,15,END=1999) NAMSP
   15 FORMAT (AlO)
         IAV=1C
C Open the file containing the spectrum.
C
         0PEN(UNIT=1,NAME=NAMSP,TYPE=' OLD' ,FORM=' UNFORMATTED'
     1 ACCESS=' DIRECT' , ASSOCIATEVARIABLE=IAV, RECL=128)
C
C Read the header of the file (block 1)
\overline{C}READ(1'IAV,IOSTAT=IS,ERR=60) (IHDR(J) ,J=1,256)
   20 ICH=IHDR(153) 'number of two byte words in file
         ICH=ICH*2/3 !2/3 of words are read as 2-byte
         TYPE 25, (IHDR(J), J=4, 13) ! types out the file label
   25 FORMAT (1X20A2)
         IAV=2 Idata block 2
C
C Read the 2-byte part of the data
C
         DO 30 I=1,ICH,256 !512 bytes per block
   30 READ(1' IAV,IOSTAT=IS,ERR=60) (lARY(J) ,J=I, 1+255)
C
C Read the 1-byte part of the data
C
         DO 40 I=1,ICH,512
   40 READ(1' IAV,IOSTAT=IS,ERR=60) (IBYT(J) ,J=I, 1+511)
         DO 50 1=1, ICH
\overline{C}
```

```
C Decode 2-byte data
\mathcal{C}IF(IARY(I).LT.0) THEN if negative,
          SPEC(I)=IARY(I)+65536 ! add 65536
            ELSE
          SPEC(I)=IARY(I)END IF
C<br>C
    Decode 1-byte data
\overline{C}IF(IBYT(I).LT.0) THEN ! if negative,
          ITEMP=IBYT(I)+256 | add 256
            ELSE
          ITEMP=IBYT(I)
            END IF
C<br>C
    If third byte contains data, add it to SPEC
C
            IF(ITEMP.GT.O) THEN
          SPEC(I)=SPEC(I)+65536*ITERMPEND IF
   50 CONTINUE
        GO TO 999
   60 TYPE \star, Error number = \cdot, IS loutput errors
         TYPE \star,'IAV = ',IAV
  999 CLOSE (UNIT=1) : close spectrum file
        GO TO 2999
 1999 I0PT=-1
        RETURN
         END
      SUBROUTINE ROI (NX)
C<br>C
C Assign the windows around each peak and fop the
        background regions.
C
      INCLUDE 'ROIC.CMN'
      INCLUDE 'ENER.CMN'
      INCLUDE 'SPECTM.CMN'
      DIMENSION EM(IO)
      IN = 5C 1 TYPE 10<br>C 10 FORMAT(
C 10 FORMAT(' Enter number of background regions desired: ',$)<br>C READ(IN.*)NB
      READ(IN, *)NB1 TYPE 20
   20 FORMAT (' Enter mean energies for two background points')
         NB=2READ(IN,*) (EM(I), I=1,NB)DO 100 1=1, NX iMake sure there are no peaks
              DO 90 J=1,17 ! in the background windows.
              FORSIG=4.*S1(EL(J,I))FORSIN=EL(J, I) - FORSIGFORSIP=EL (J, I) + FORSIG
```

```
K=130 IF( (EM(K) .GT.FORSIN) .AND. (EM(K) .LT.FORSIP)) THEN
               TYPE 40, EM(K), EL(J,I)
   40 FORMAT(' Energy'', F7.3,' interfers with a peak at energy'
                     ,F7.3)TYPE 50
   50 FORMAT(' Do you wish to omit it? ', $)
            READ(IN,60)NY
   60 FORMAT (Al)
                IF(NY.EQ. 'Y') THEN
            NB=NB-1DO 70 M=K,NB
   70 EM(M)=EM(M+1)
               END IF
            END IF
           K=K+1IF(K.LE.NB) GO TO 30
   90 CONTINUE
  100 CONTINUE
      IF(NB.LT.2) THEN
      TYPE 110
  110 FORMAT(' You have too few background points - Try again')
     GO TO 1
      END IF
       DO 120 1=1,20
  120 CNTS (I)=0.
     NR=NB + NX
     DO 140 1=1, NR !I is the window number
      IF (I. LE. NB) THEN
       EX=EM(I) : !background window energy
      ELSE
      K = I - NBLI = L(K)EX = EL(L1, K) ! peak energy
      END IF
     SK = 1.1775 * SI(EX) 11/2 FWHM of peak at energy EX
      ELOW(I) = (EX- SK) ! low side of window
      EHI(I) = (EX + SK) lhigh side of window
      IL = INT( ELOW(I)*100.+ .5) !channel number of ELOW
      IH = INT( EHI (I) *100. + .5) ichannel number of EHIDO 130 J=IL,IH
  130 CNTS(I) = CNTS(I) + SPEC(J) lintegrate counts from IL to IH
  140 CONTINUE
     RETURN
      END
     FUNCTION SI (El)
      INCLUDE 'GEOM.CMN'
C Function to compute sigma of a peak of energy El
      S1 = SQRT(2500* E1 +Q3)*4.2466E-4RETURN
```
C

 $\overline{C}$ 

END

c

```
SUBROUTINE
SETUP(J)
      INCLUDE
'ABSB.CMN'
      INCLUDE
•ATWT.CMN'
      INCLUDE
'BLNK.CMN'
      INCLUDE
•ENER.CMN'
      INCLUDE
•FLUOR. CMN'
      INCLUDE
'ZAFF.CMN'
C
c
Setup matrix correction
c
  100
U(J)=EO/E(IB,J) lovervoltage for
element J
  200 FORMAT ('
  300
L1=L(J)
     DIMENSION U(15),UB(15)
     IB=L(J)**2IF(IB.LE.9)G0 TO 100
     IB=1IF(U(J) .GE.1.5)G0 TO 300 ! test if
overvoltage
too low
     WRITE(6,200)
              OVERVOLTAGE TOO LOW')
      E1=EL(L1,J) 'energy of line
for element J
     DO 400 I=1, N
     CALL MAC(El, FA, I) ! get mass absorption coef.
     H(I,J)=FA land store them
  400 CONTINUE
      T2=H(J,J) labsorption coef
for pure element
     E2=E(IB,J) :edge energy
     CALL ABSFAC(E2, F1, T2)
     F(1,J)=F1 land store it
     A3=L(J)-1 !line code minus 1
     GX = 5!get f(chi) for pure element J
  500
DO 800 11=1,
      IF(L(J) .EQ.l)
GO
TO
500
      IF(L(J) .GT.3)
GO
TO
500
     GX=3.5IF(I1.EQ.J)G0
TO 800 Iskip if same element
     DO 700 IP=1,2
!1 for K lines - 2 for L lines
     E1=EL(IP,II)! begin checking for fluorescence
                    •line energy to test
     L2=IP**2 ledge number
     IF(1.022*E(L2,I1) .GE.E0)GO TO 700 'skip if line > EO
     IF(E1.LT.E(IB,J)) GO TO 700 !skip if line \langle E(IB,J) \rangleIF(E1.GT.E(IB,J)+GX)G0 TO 700 Iskip if line
> E(IB,J)+GX
     AP (J,I1) =IP+2*A3 'code for fluorescence
c code fluorescence
C 0 none<br>C 1 K ex
       1 K excites K
c 2 L excites K
c 3 K excites L 4 L excites L
c 5 K excites M
c 6 L excites M
```

```
UB(I1)=E0/E(L2,I1) lovervoltage
       DO 600 I=1.N
      CALL MAC(E1, FA, I) ! ! get absorption coef. for fluor.
      H(I+15, I1) = FA land store them
  600 CONTINUE
  700 CONTINUE
  800 CONTINUE
      DO 900 I=1, N
       IF(AP(J,I) .EQ.0)GO TO 900 'skip if no fluorescence
      IZ=Z(I) 12 for exciting line<br>JZ=Z(J) 12 for excited line
                   1Z for excited line
      Y2 = (UB(I) -1) / (U(J) -1)Y2=Y2**1.67
      Y1=WA(JZ)/WA(IZ) *H(J+15,I)/2*Y2
      CALL PARA(I,J,ZD) !get fluorescence factors<br>0(J,I)=ZD*Yl !fluorescence correction facto
                       Ifluorescence correction factor
  900 CONTINUE
C<br>C
         Calculate backscatter loss factor R (the loss is 1-R)
C
       UI=U(J)IF(U1.LE.10)GO TO 1000
      UI = 101000 G3=. 0087 3*U1**3-.1669*U1**2+.9662*U1+. 4523
      G4= .002703 *U1 **3 -.05182 *U1 **2 +.302 *U1 -.1836
      P2 = .887 - 3.44/U1 + 9.33/ U1**2 - 6.43/U1**3DO 1100 1=1,
      V(I,J) = G3-G4*LOG(P2*Z(I)+25) ithis is the R factor
      IZ=Z(I)C<br>C
         Calculate the stopping power S
C
       S(I,J)=2*IZ/(WA(IZ)*(E0+E(IB,J))) *LOG(583*(E0+E(IB,J)))/XJ(IZ))1100 CONTINUE
 9999 RETURN
      END
       FUNCTION XJ(IZ)
C<br>C
   C Berger-Seltzer J
C
       S19=-.19XJ =9.76*IZ+58.5*(IZ**S19) !IZ is atomic number
       RETURN
       END
       SUBROUTINE YIELD (I, T1, T4, T7)
       INCLUDE 'BLNK.CMN'
C
    Fluorescence yields
```
c

 $\mathbf C$ 

C

C

C

C

```
RZ=Z(I)ZL = LOG(RZ)OM1=(.015+.0327*RZ-6.4E-7*RZ**3) **4
       T1=OM1/(1.+OM1) !K lines
       T4=EXP(2.946*ZL-13.94) !L lines
       T7=2.27E-5*Z(I)**2-.001359*Z(I)-.00657 !M lines
       RETURN
       END
          Files containing common blocks that are used in the INCLUDE
C Variables in common block ABSB<br>C F = absorption factors
C F = absorption factors<br>C HI = overlap factors
          HI = overlap factorsCOMMON/ABSB/F(4,15) ,HI(17,12,12)
C Variable in common block ATWT<br>C WA = atomic weights
          WA = atomic weightsCOMMON/ATWT/WA ( 99
C Variables in common block BLNK and 2-byte integers
C Z = atomic number<br>C Q = valence for e.
C Q = valence for each element<br>C E0 = beam voltage
C EO = beam voltage<br>C N = number of elem
C N = number of elements in standard or unknown<br>C NX = number of analyzed elements
          NX = number of analyzed elementsINTEGER*2 Z(15) ,Q(15)
       COMMON/BLNK/EO ,N , NX , Z ,
C Variables in common block CONC<br>C XC = concentration of each elements
          XC = concentration of each elementCOMMON/CONC/XC (15)
C Variables in common block DETECT<br>C P6 = thickness of Be window in S
C P6 = thickness of Be window in Si detector in cm.
          P7 = thickness of Si dead layer in Si detector in cm.
       C0MM0N/DETECT/P6 , P7
```

```
C Variables in common block ENER<br>C L = line code for x-ray lines
C L = line code for x-ray lines (l=Ka, 2=La, 3=Ma, 0=not analyzed)<br>C E = edge energies for each element
C B = edge energies for each element<br>C BL = x-ray line energies for each
           EL = x-ray line energies for each element
C
        INTEGER*2 L(15)
        COMMON/ENER/E(10,15) ,EL(17,15) ,L
C Variables in common block FLUOR<br>C AP = code for fluorescence corre
C AP = code for fluorescence corrections (see SETUP)<br>C 0 = factor in the fluorescence correction
          0 = factor in the fluorescence correction
C
        COMMON/FLUOR/AP(15,15) ,0(15,15)
C Variables in common block GEOM<br>C Q1 = csc(take-off-angle)
C Q1 = \csc(\text{take-off-angle})<br>
Q2 = \text{sine of beam incidence}C Q2 = sine of beam incidence angle<br>C Q3 = noise factor for peak width of
          Q3 = noise factor for peak width calculation
C
        COMMON/GEOM/Ql , Q2 , Q3
C Variables in common block KBKA
          VB = K-beta/K-alpha ratios (Kb/Ka)
C
        COMMON/KBKA/VB(30)
C Variables in common block KFAC<br>C W = integrated peak intensity
C W = integrated peak intensity for each element<br>C XM = relative intensity (k-ratio) for each element
          XM = relative intensity (k-ratio) for each elementC
        C0MM0N/KFAC/W(15) ,XM(15)
C Variables in common block LINEDG<br>C LED = edge number for each of the
C LED = edge number for each of the 17 x-ray lines included
           in the program.
C
          C0MM0N/LINEDG/LED(17)
           DATA LED/1 ,4,9,1,4,4,4,3,3,3,2,2,2,9,8,7,6/
C
          The x-ray lines are in the following order:
C Ka,Lal,Ma,Kb,La2,Ll,Lb2,Lbl,Lgl,Ln,Lb3,Lg3,Lb4,Mz,Mb,Mg ,M2N4
C
```
C Variables in common block ROIC<br>C CNTS = integrated counts in a  $CNTS = integrated counts in a peak window$  $EHI = high energy side of a window$ ELOW = low energy side of a window  $NB = number of background regions (currently = 2)$  $NR = total number of regions on a spectrum (background+peaks)$ COMMON/ROIC/CNTS(20) , EHI (20) ,ELOW(20) ,NB,NR

C Variables in common block SPEC  $SPEC$  = number of counts in each channel of a spectrum

INTEGER\*4 SPEC COMMON/SPECTM/SPEC(2048)

CCCCC

C

C<br>C<br>C

C H = mass absorption coefficients  $S = x-ray$  stopping powers

 $V = R$  from x-ray loss due to backscatter (1-R)

COMMON/ZAFF/H(30,15) ,S(15,15) ,V(15,15)

39

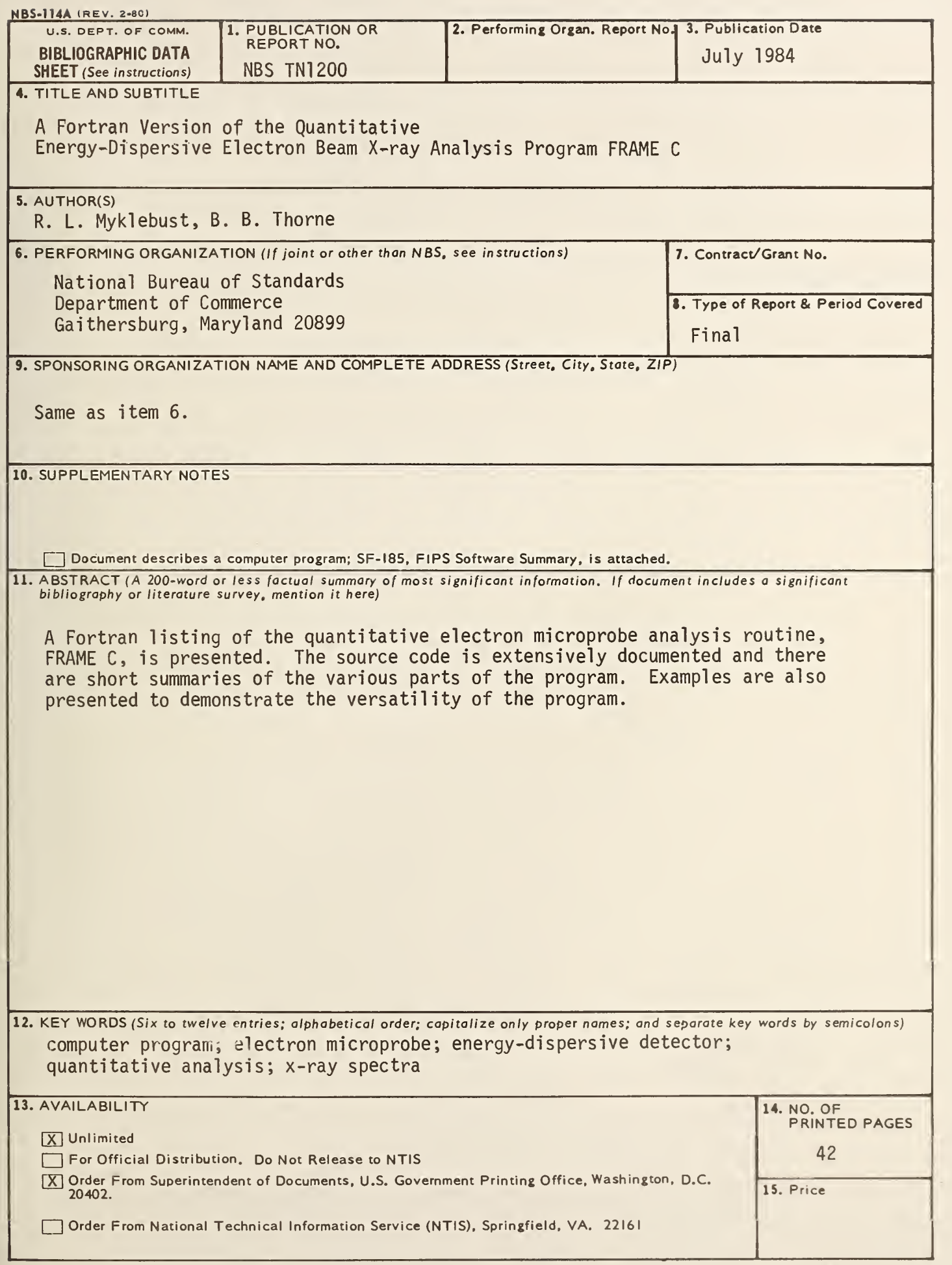

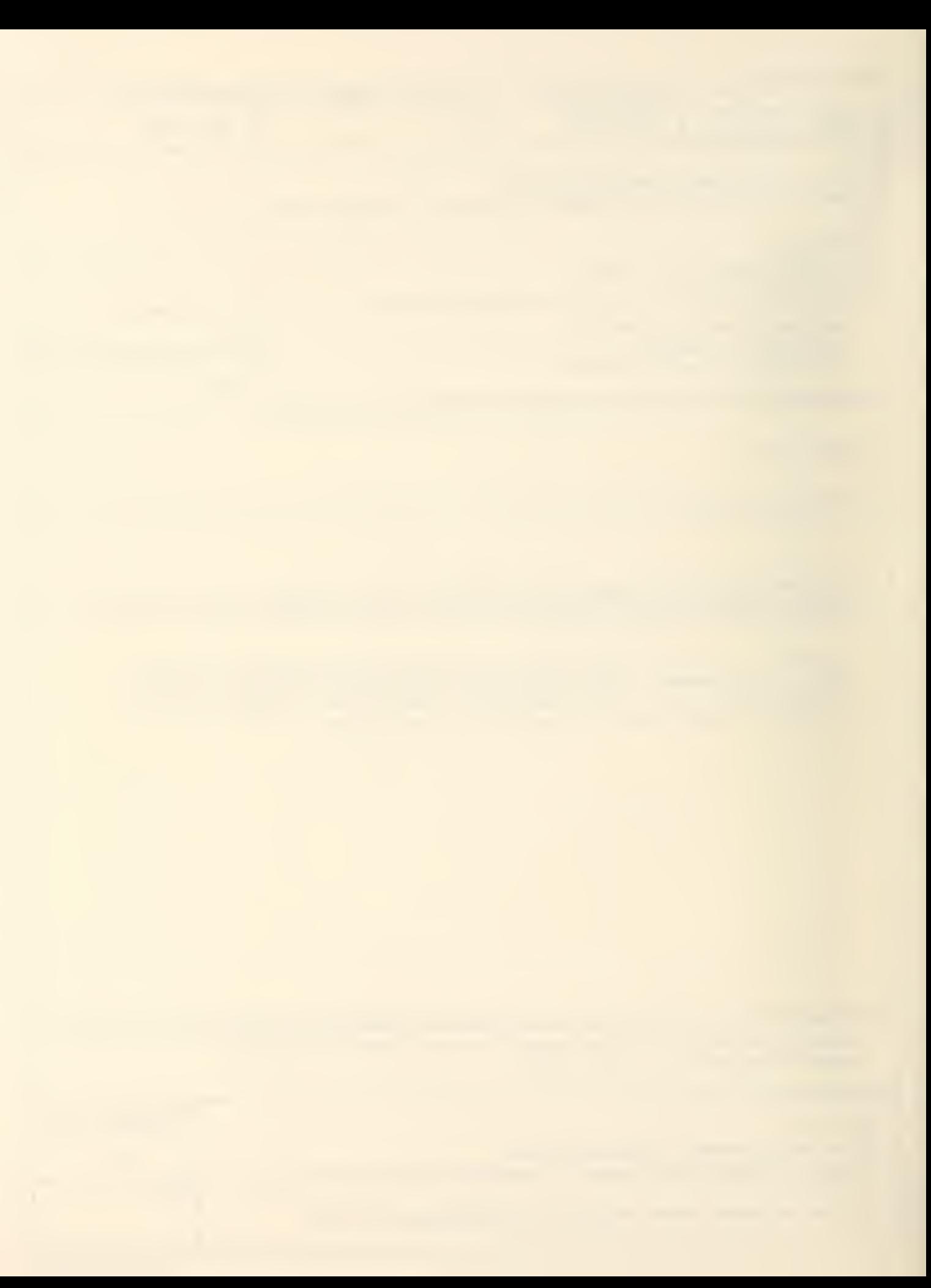

# NBS TECHNICAL PUBLICATIONS

#### PERIODICALS

JOURNAL OF RESEARCH—The Journal of Research of the National Bureau of Standards reports NBS research and develop ment in those disciplines of the physical and engineering sciences in which the Bureau is active. These include physics, chemistry, engineering, mathematics, and computer sciences. Papers cover a broad range of subjects, with major emphasis on measurement methodology and the basic technology underlying standardization Also included from time to time are survey articles on topics closely related to the Bureau's technical and scientific programs. As <sup>a</sup> special service to subscribers each issue contains complete citations to all recent Bureau publications in both NBS and non- NBS media. Issued six times <sup>a</sup> year. Annual subscription; domestic \$18; foreign \$22.50. Single copy, \$5.50 domestic; \$6.90 foreign.

#### NONPERIODICALS

Monographs—Major contributions to the technical literature on various subjects related to the Bureau's scientific and technical activities.

Handbooks—Recommended codes of engineering and industrial practice (including safety codes) developed in cooperation with in terested industries, professional organizations, and regulatory bodies

Special Publications—include proceedings of conferences sponsored by NBS, NBS annual reports, and other special publications appropriate to this grouping such as wall charts, pocket cards, and bibliographies.

Applied Mathematics Series—Mathematical tables, manuals, and studies of special interest to physicists, engineers, chemists, biologists, mathematicians, computer programmers, and others engaged in scientific and technical work.

National Standard Reference Data Series—Provides quantitative data on the physical and chemical properties of materials, compiled from the world's literature and critically evaluated. Developed under <sup>a</sup> worldwide program coordinated by NBS under the authority of the National Standard Data Act (Public Law 90-3%)

NOTE; The principal publication outlet for the foregoing data is the Journal of Physical and Chemical Reference Data (JPCRD) published quarterly for NBS by the American Chemical Society (ACS) and the American institute of Physics (AiP). Subscriptions, reprints, and supplements available from ACS, <sup>1</sup> <sup>155</sup> Sixteenth St., NW, Washington, DC 20056.

Building Science Series—Disseminates technical information developed at the Bureau on building materials, components, systems, and whole structures. The series presents research results, test methods, and performance criteria related to the structural and environmental functions and the durability and safety characteristics of building elements and systems.

Technical Notes—Studies or reports which are complete in themselves but restrictive in their treatment of a subject. Analogous to monographs but not so comprehensive in scope or definitive in treatment of the subject area. Often serve as a vehicle for final reports of work performed at NBS under the sponsorship of other government agencies.

Voluntary Product Standards—Developed under procedures published by the Department of Commerce in Part 10, Title 15, of the Code of Federal Regulations The standards establish nationally recognized requirements for products, and provide all concerned interests with <sup>a</sup> basis for common understanding of the characteristics of the products. NBS administers this program as <sup>a</sup> supplement to the activities of the private sector standardizing organizations.

**Consumer Information Series—Practical information, based on NBS research and experience, covering areas of interest to the con**sumer. Easily understandable language and illustrations provide useful background knowledge for shopping in today's tech nological marketplace.

Order ihe above NBS publications from: Superiniendeni of Documents. Government Printing Office. Washington, DC 20402.

Order the following NBS publications— $FIPS$  and NBSIR's—from the National Technical Information Service . Springfield, VA 22161

Federal Information Processing Standards Publications (FIPS PUB)-Publications in this series collectively constitute the Federal Information Processing Standards Register. The Register serves as the official source of information in the Federal Government regarding standards issued by NBS pursuant to the Federal Property and Administrative Services Act of 1949 as amended. Public Law 89-306 (79 Stat. 1127), and as implemented by Executive Order 11717(38 FR 12315, dated May II, 1973) and Part 6 of Title <sup>15</sup> CFR (Code of Federal Regulations).

NBS Interagency Reports (NBSIR)—<sup>A</sup> special series of interim or final reports on work performed by NBS for outside sponsors (both government and non-government), in general, initial dis tribution is handled by the sponsor; public distribution is by the National Technical information Service , Springfield, VA 22161, in paper copy or microfiche form.

## U.S. Department of Commerce

National Bureau of Standards Washington, D.C. 20234

### Official Business

Penalty for Private Use \$300